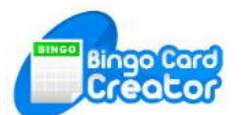

## Making Bingo Gards: Step-By-Step

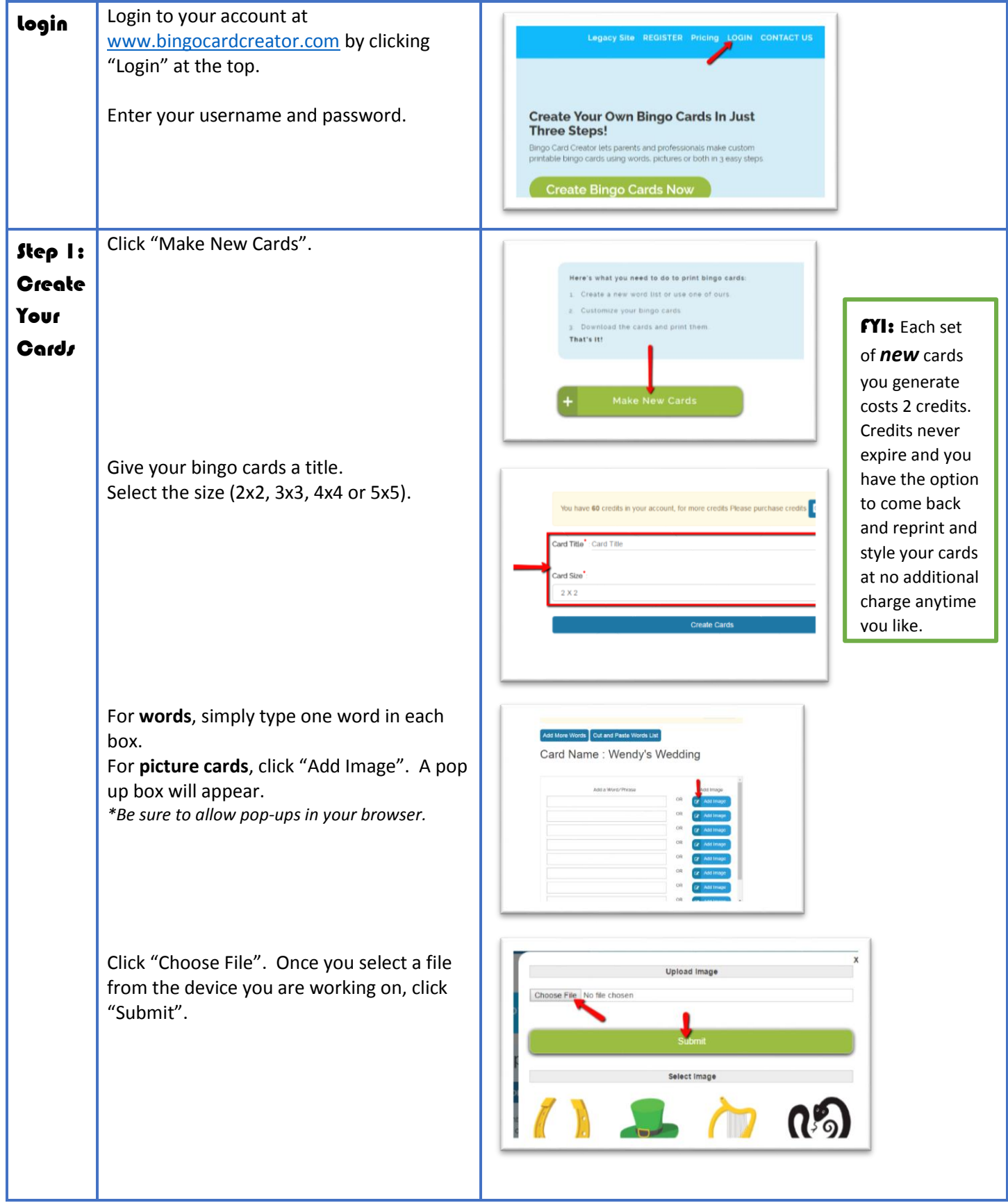

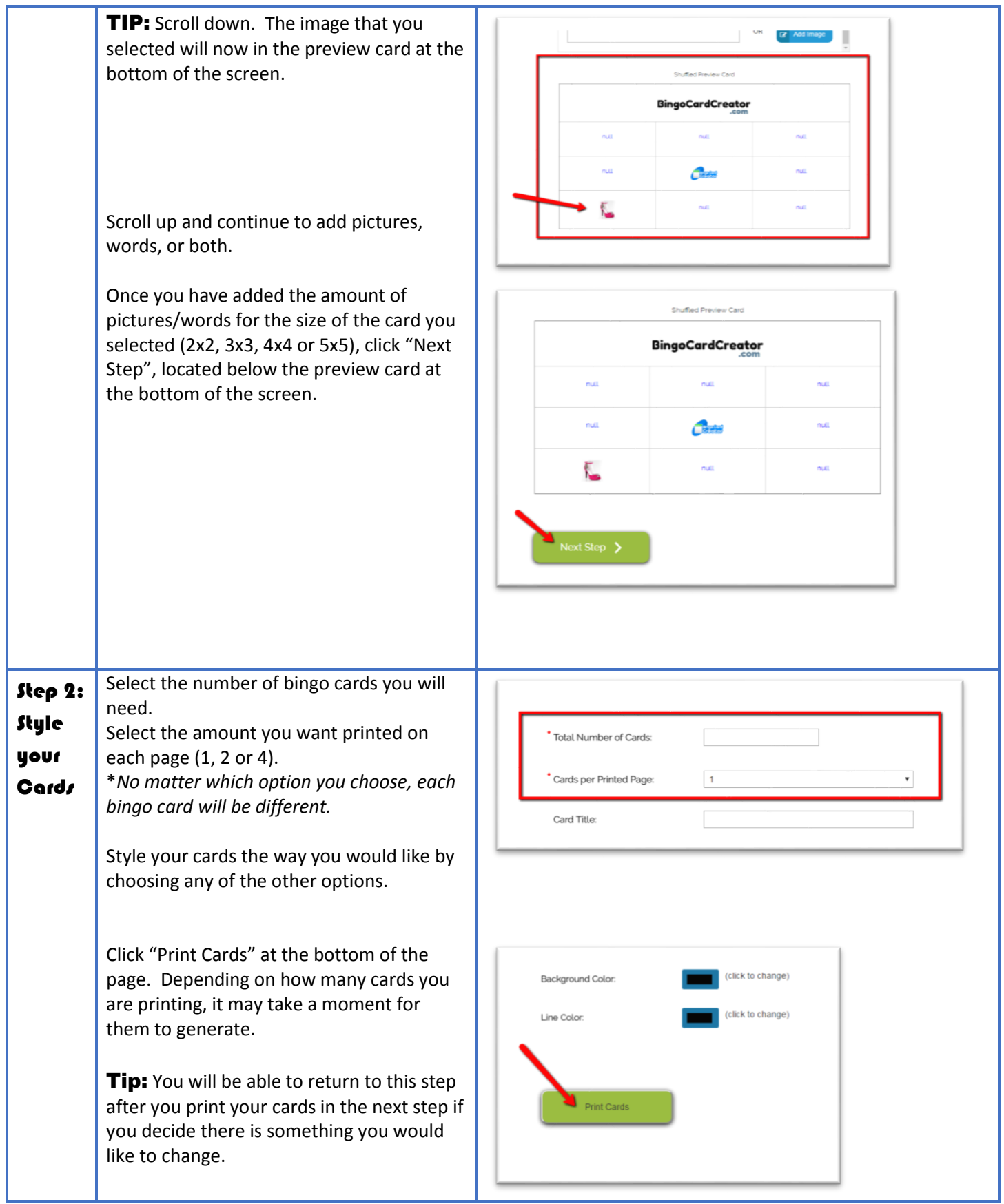

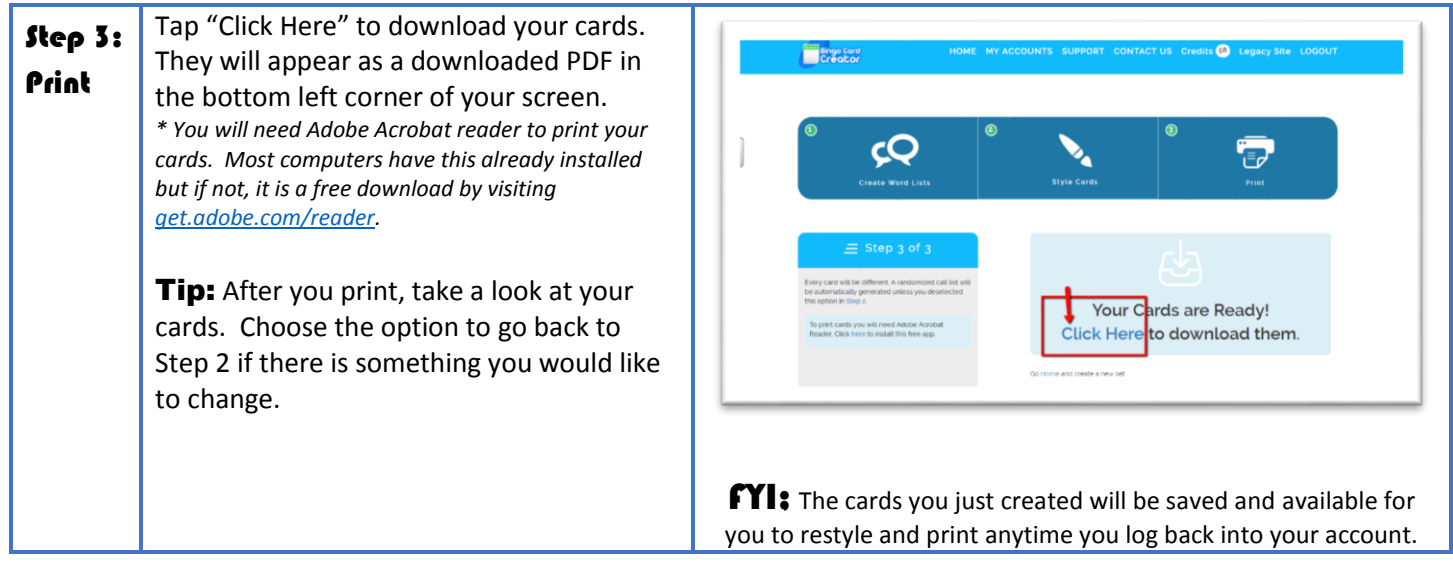

We LOVE feedback! Were these directions helpful? Was there something missing? Let us know by emailing [support@bingocardcreator.com](support@bingocardcreator.com%20) or leaving a message at our Google voice number (412) 329-8393.